AutoCAD2013

- 13 ISBN 9787115293053
- 10 ISBN 7115293058

出版时间:2012-10

 $(2012-10)$ 

页数:720

版权说明:本站所提供下载的PDF图书仅提供预览和简介以及在线试读,请支持正版图书。

#### www.tushu000.com

AutoCAD2013 AutoCAD AutoCAD AutoCAD

AutoCAD2013 AutoCAD2013 AutoCAD

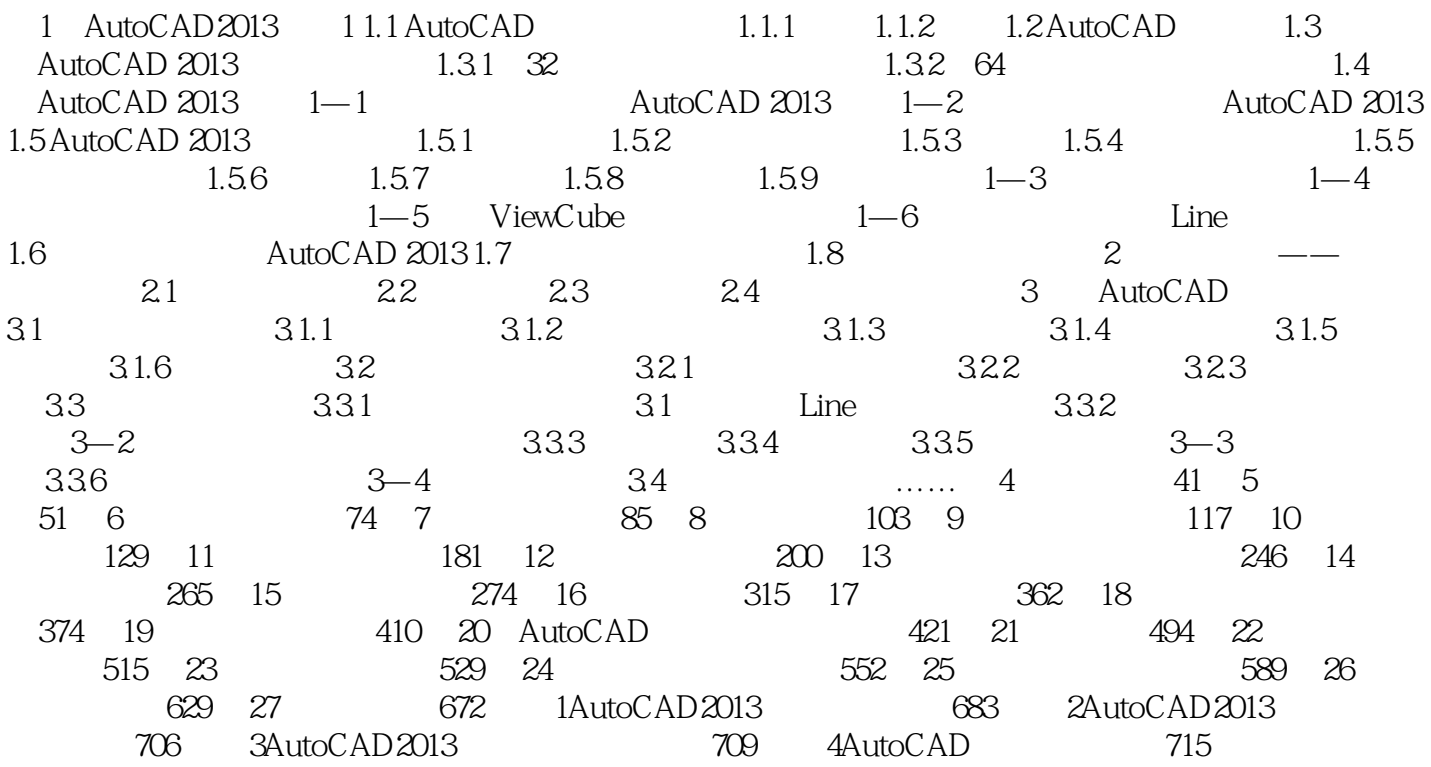

 $\sim$   $\sim$  27—2  $\frac{a}{27}$ ,  $\frac{a}{27}$ 

 $\overline{\mathrm{AutoCAD}}$ AutoCAD 2013  $4$ 

时显示在视口中。 光域网光源:通过加载IES格式的光域网文件来作为光源,可以非常精确地控制光  $\mu$  , and  $\mu$  , and  $\mu$  , and  $\mu$  , and  $\mu$  , and  $\mu$  , and  $\mu$  , and  $\mu$  , and  $\mu$  , and  $\mu$  , and  $\mu$  , and  $\mu$  , and  $\mu$  , and  $\mu$  , and  $\mu$  , and  $\mu$  , and  $\mu$  , and  $\mu$  , and  $\mu$  , and  $\mu$  , and  $27.4$  and  $\mu$   $>$   $>$   $\mu$   $>$   $\mu$   $>$ 

AutoCAD2013 AutoCAD AutoCAD2013 1

 $1$  $2<sub>z</sub>$ 3、印刷清晰,纸质一般  $4<sub>1</sub>$ 2<br>3<br>4<br>5<br>6<br>7<br>7  $6\,$  $7$ 8 CAD  $9<sub>0</sub>$  $\begin{array}{c} 10 \\ 11 \end{array}$  $11$ 

本站所提供下载的PDF图书仅提供预览和简介,请支持正版图书。

:www.tushu000.com